# **Type Booster Autocomplete Autoreplace**

**Brojo Kishore Mishra,Raghvendra Kumar**

 **Artificial Intelligence in Music, Sound, Art and Design** Colin Johnson,Nereida Rodríguez-Fernández,Sérgio M. Rebelo,2023-03-31 This book constitutes the refereed proceedings of the 12th European Conference on Artificial Intelligence in Music, Sound, Art and Design, EvoMUSART 2023, held as part of Evo\* 2023, in April 2023, co-located with the Evo\* 2023 events, EvoCOP, EvoApplications, and EuroGP. The 20 full papers and 7 short papers presented in this book were carefully reviewed and selected from 55 submissions. They cover a wide range of topics and application areas of artificial intelligence, including generative approaches to music and visual art, deep learning, and architecture.

 **The Art of Digital Marketing** Ian Dodson,2016-04-04 The premier guide to digital marketing that works, and a solid framework for success The Art of Digital Marketing is the comprehensive guide to cracking the digital marketing 'code,' and reaching, engaging, and serving the empowered consumer. Based on the industry's leading certification from the Digital Marketing Institute (DMI), this book presents an innovative methodology for successful digital marketing: start with the customer and work backwards. A campaign is only effective as it is reflective of the consumer's wants, needs, preferences, and inclinations; the DMI framework provides structured, implementable, iterative direction for getting it right every time. The heart of the framework is a three-step process called the 3i Principles: Initiate, Iterate, and Integrate. This simple idea translates into higher engagement, real customer interaction, and multichannel campaigns that extend even into traditional marketing channels. The evolution of digital marketing isn't really about the brands; it's about consumers exercising more control over their choices. This book demonstrates how using this single realization as a starting point helps you build and implement more effective campaigns. Get inside the customer's head with deep consumer research Constantly improve your campaigns based on feedback and interactions Integrate digital activities across channels, including traditional marketing Build campaigns based on customer choice and control Digital marketing turns traditional marketing models on their heads. Instead of telling the customer what to think, you find out what they already think and go from there. Instead of front-loading resources, you continually adjust your approach based on real interactions with real customers every day. Digital marketing operates within its own paradigm, and The Art of Digital Marketing opens the door for your next campaign.

 Masked by Trust Matthew Reidsma,2019 Examines library discovery systems to show how the algorithms that power them are not the neutral and unbiased systems that they are claimed to be, but are affected by the human biases of programmers and the commercial influences of their production--

 **Training Kit (Exam 70-461): Querying Microsoft SQL Server 2012** Itzik Ben-Gan,Dejan Sarka,Ron Talmage,2012-11 Ace your preparation for Microsoft® Certification Exam 70-461 with this 2-in-1 Training Kit from Microsoft Press®. Work at your own pace through a series of lessons and practical exercises, and then assess your skills with practice tests on CD—featuring multiple, customizable testing options. Maximize your performance on the exam by learning how to: Create database objects Work with data Modify data Troubleshoot and optimize queries You also get an exam discount voucher—making this book an exceptional value and a great career investment.

 **macOS Mojave: The Missing Manual** David Pogue,2018-12-20 Answers found here! Apple's latest Mac software, macOS Mojave, is a glorious boxcar full of new features and refinements. What's still not included, though, is a single page of printed instructions. Fortunately, David Pogue is back, delivering the expertise and humor that have made this the #1 bestselling Mac book for 18 years straight. The important stuff you need to know Big-ticket changes. The stunning new Dark Mode. Selftidying desktop stacks. FaceTime video calls with up to 32 people. New screen-recording tools. If Apple has it, this book covers it. Apps. This book also demystifies the 50 programs that come with the Mac, including the four new ones in Mojave: News, Stocks, Home, and Voice Memos. Shortcuts. This must be the tippiest, trickiest Mac book ever written. Undocumented surprises await on every page. Power users. Security, networking, remote access, file sharing with Windows—this one witty, expert guide makes it all crystal clear. MacOS Mojave gives the Mac more polish, power, and pep— and in your hands, you hold the ultimate guide to unlocking its potential.

 AutoCAD Lynn Allen,Scott Onstott,2011-01-11 Build Your Skills with Hundreds of Helpful Ideas from Two AutoCAD Superstars Two AutoCAD experts distill years of combined experience into hundreds of the most useful AutoCAD tips and techniques you'll ever find. Fun, easy to read, and packed with information, this beautiful guide equips you with inside tricks on critical AutoCAD features and functions--all in fast, easy-to-digest nuggets. Discover keyboard shortcuts and little-known system variables or punch up your style with expert tips on visualizing, publishing, and 3D modeling. No matter what your experience level, you're sure to increase productivity and master professional-level techniques with this lively, practical book. \* Tweak Windows(r) and AutoCAD to get the UI you want \* Handle layers and select objects like a pro \* Create dimensions, hatch patterns, and text correctly the first time \* Comprehend the complexities of Sheet Sets and Paperspace \* Unleash the power of dynamic blocks \* Get visualization tips from the experts \* Plot or publish in the background while you

keep drawing \* Take control of AutoCAD with customization techniques \* Master the friendly new world of 3D in AutoCAD 2007

Word 2010 Advanced: Part II,

**Solr in Action Timothy Potter, Trey Grainger, 2014-03-25 Summary Solr in Action is a** comprehensive guide to implementing scalable search using Apache Solr. This clearly written book walks you through well-documented examples ranging from basic keyword searching to scaling a system for billions of documents and queries. It will give you a deep understanding of how to implement core Solr capabilities. About the Book Whether you're handling big (or small) data, managing documents, or building a website, it is important to be able to quickly search through your content and discover meaning in it. Apache Solr is your tool: a ready-to-deploy, Lucene-based, open source, full-text search engine. Solr can scale across many servers to enable real-time queries and data analytics across billions of documents. Solr in Action teaches you to implement scalable search using Apache Solr. This easy-to-read guide balances conceptual discussions with practical examples to show you how to implement all of Solr's core capabilities. You'll master topics like text analysis, faceted search, hit highlighting, result grouping, query suggestions, multilingual search, advanced geospatial and data operations, and relevancy tuning. This book assumes basic knowledge of Java and standard database technology. No prior knowledge of Solr or Lucene is required. Purchase of the print book includes a free eBook in PDF, Kindle, and ePub formats from Manning Publications. What's Inside How to scale Solr for big data Rich real-world examples Solr as a NoSQL data store Advanced multilingual, data, and relevancy tricks Coverage of versions through Solr 4.7 About the Authors Trey Grainger is a director of engineering at CareerBuilder. Timothy Potter is a senior member of the engineering team at LucidWorks. The authors work on the scalability and reliability of Solr, as well as on recommendation engine and big data analytics technologies. Table of Contents PART 1 MEET SOLR Introduction to Solr Getting to know Solr Key Solr concepts Configuring Solr Indexing Text analysis PART 2 CORE SOLR CAPABILITIES Performing queries and handling results Faceted search Hit highlighting Query suggestions Result grouping/field collapsing Taking Solr to production PART 3 TAKING SOLR TO THE NEXT LEVEL SolrCloud Multilingual search Complex query operations Mastering relevancy

 **Complete Guide to OneNote** Scott Zimmerman,2008-01-01 \* OneNote has the potential to be the next killer-app in the Microsoft Office family \* Author already has public visibility in the OneNote field as author of a related web site (OneNoteInfoCenter.com) and first OneNote MVP \* Advanced content will differentiate the book from numerous beginner's texts \* Early to market will allow this book to establish it as the definitive book on the subject. \* OneNote will be part of the Microsoft Office family and Office titles sell well

 **Special Edition Using Microsoft Office 2007** Ed Bott,Woody Leonhard,2006-12-22 Special Edition Using Microsoft® Office 2007 THE ONLY OFFICE BOOK YOU NEED We crafted this book to grow with you, providing the reference material you need as you move toward Office proficiency and use of more advanced features. If you buy only one book on Office 2007, Special Edition Using Microsoft® Office 2007 is the only book you need. If you own a copy of Office 2007, you deserve a copy of this book! Although this book is aimed at the Office veteran, Ed and Woody's engaging style will appeal to beginners, too. Written in clear, plain English, readers will feel as though they are learning from real humans and not Microsoft clones. Sprinkled with a wry sense of humor and an amazing depth of field, this book most certainly isn't your run-of-the-mill computer book. You should expect plenty of hands-on guidance and deep but accessible reference material. This isn't your Dad's Office! For the first time in a decade, Microsoft has rolled out an all-new user interface. Menus? Gone. Toolbars? Gone. For the core programs in the Office family, you now interact with the program using the Ribbon—an oversize strip of icons and commands, organized into multiple tabs, that takes over the top of each program's interface. If your muscles have memorized Office menus, you'll have to unlearn a lot of old habits for this version.

Raspberry Pi Cookbook Simon Monk, 2013-12-10 The world of Raspberry Pi is evolving quickly, with many new interface boards and software libraries becoming available all the time. In this cookbook, prolific hacker and author Simon Monk provides more than 200 practical recipes for running this tiny low-cost computer with Linux, programming it with Python, and hooking up sensors, motors, and other hardware--including Arduino. Make sure to check out 10 of the over 60 video recipes for this book at: http://razzpisampler.oreilly.com/ You can purchase all recipes at:

 **Hacking Exposed Mobile** Neil Bergman,Mike Stanfield,Jason Rouse,Joel Scambray,Sarath Geethakumar,Swapnil Deshmukh,Scott Matsumoto,John Steven,Mike Price,2013-08-05 Proven security tactics for today's mobile apps, devices, and networks A great overview of the new threats created by mobile devices. ...The authors have heaps of experience in the topics and bring that to every chapter. -- Slashdot Hacking Exposed Mobile continues in the great tradition of the Hacking Exposed series, arming business leaders and technology practitioners with an in-depth understanding of the latest attacks and countermeasures--so they can leverage the power of mobile platforms while ensuring that

security risks are contained. -- Jamil Farshchi, Senior Business Leader of Strategic Planning and Initiatives, VISA Identify and evade key threats across the expanding mobile risk landscape. Hacking Exposed Mobile: Security Secrets & Solutions covers the wide range of attacks to your mobile deployment alongside ready-to-use countermeasures. Find out how attackers compromise networks and devices, attack mobile services, and subvert mobile apps. Learn how to encrypt mobile data, fortify mobile platforms, and eradicate malware. This cutting-edge guide reveals secure mobile development guidelines, how to leverage mobile OS features and MDM to isolate apps and data, and the techniques the pros use to secure mobile payment systems. Tour the mobile risk ecosystem with expert guides to both attack and defense Learn how cellular network attacks compromise devices over-the-air See the latest Android and iOS attacks in action, and learn how to stop them Delve into mobile malware at the code level to understand how to write resilient apps Defend against server-side mobile attacks, including SQL and XML injection Discover mobile web attacks, including abuse of custom URI schemes and JavaScript bridges Develop stronger mobile authentication routines using OAuth and SAML Get comprehensive mobile app development security guidance covering everything from threat modeling to iOS- and Android-specific tips Get started quickly using our mobile pen testing and consumer security checklists

 **Byte Guide to Optimizing Windows 95** Lenny Bailes,Charles Bermant,Craig Menefee,John Heilborn,1996 Loaded with ideas and techniques to get your system in top working order, this book covers the tweaks and optimizing shortcuts. There are sections on installing Windows 95, how to handle old Windows and DOS applications, the Internet, networking with Windows, multimedia, and troubleshooting. A wealth of hardware-related advice and information is offered as well.

 **Natural Language Processing in Artificial Intelligence** Brojo Kishore Mishra,Raghvendra Kumar,2020-11-01 This volume focuses on natural language processing, artificial intelligence, and allied areas. Natural language processing enables communication between people and computers and automatic translation to facilitate easy interaction with others around the world. This book discusses theoretical work and advanced applications, approaches, and techniques for computational models of information and how it is presented by language (artificial, human, or natural) in other ways. It looks at intelligent natural language processing and related models of thought, mental states, reasoning, and other cognitive processes. It explores the difficult problems and challenges related to partiality, underspecification, and context-dependency, which are signature features of information in nature and natural languages. Key features: • Addresses the functional frameworks and workflow that are trending

*6*

in NLP and AI • Looks at the latest technologies and the major challenges, issues, and advances in NLP and AI • Explores an intelligent field monitoring and automated system through AI with NLP and its implications for the real world • Discusses data acquisition and presents a real-time case study with illustrations related to data-intensive technologies in AI and NLP

 Mastering Kali Linux for Advanced Penetration Testing Vijay Kumar Velu,Robert Beggs,2019-01-30 A practical guide to testing your infrastructure security with Kali Linux, the preferred choice of pentesters and hackers Key FeaturesEmploy advanced pentesting techniques with Kali Linux to build highly secured systemsDiscover various stealth techniques to remain undetected and defeat modern infrastructuresExplore red teaming techniques to exploit secured environmentBook Description This book takes you, as a tester or security practitioner, through the reconnaissance, vulnerability assessment, exploitation, privilege escalation, and post-exploitation activities used by pentesters. To start with, you'll use a laboratory environment to validate tools and techniques, along with an application that supports a collaborative approach for pentesting. You'll then progress to passive reconnaissance with open source intelligence and active reconnaissance of the external and internal infrastructure. You'll also focus on how to select, use, customize, and interpret the results from different vulnerability scanners, followed by examining specific routes to the target, which include bypassing physical security and the exfiltration of data using a variety of techniques. You'll discover concepts such as social engineering, attacking wireless networks, web services, and embedded devices. Once you are confident with these topics, you'll learn the practical aspects of attacking user client systems by backdooring with fileless techniques, followed by focusing on the most vulnerable part of the network – directly attacking the end user. By the end of this book, you'll have explored approaches for carrying out advanced pentesting in tightly secured environments, understood pentesting and hacking techniques employed on embedded peripheral devices. What you will learnConfigure the most effective Kali Linux tools to test infrastructure securityEmploy stealth to avoid detection in the infrastructure being testedRecognize when stealth attacks are being used against your infrastructureExploit networks and data systems using wired and wireless networks as well as web servicesIdentify and download valuable data from target systemsMaintain access to compromised systemsUse social engineering to compromise the weakest part of the network - the end usersWho this book is for This third edition of Mastering Kali Linux for Advanced Penetration Testing is for you if you are a security analyst, pentester, ethical hacker, IT professional, or security consultant wanting to maximize the success of your infrastructure testing using some of the advanced features of Kali Linux.

Prior exposure of penetration testing and ethical hacking basics will be helpful in making the most out of this book.

 **101 Speed Tests for IBPS & SBI Bank PO Exam 4th Edition** Disha Experts,2017-07-04 The thoroughly revised and updated 4th edition of 101 Speed Tests for SBI & IBPS Bank PO Exam is based on the concept of TRP – Test, Revise and Practice. It aims at improving your SPEED followed by STRIKE RATE which will eventually lead to improving your SCORE. How is this product different? • Each test is based on small topics which are most important for the Bank PO exams. Each test contains 30 MCQs on the latest pattern. • The whole syllabus has been divided into 5 sections which are further distributed into 91 topics. • In the end of each section a Sectional Test is provided. • In all, the book contains around 3500 Quality MCQ's in the form of 101 tests. • Solutions to each of the 101 tests are provided at the end of the book. • It is our strong belief that if an aspirant works hard on the cues provided through each of the tests he/ she can improve his/ her learning and finally the SCORE by at least 20%.

 **Windows 7 Para Dummies** Andy Rathbone,2011-12-14 Straightforward, easy-to-use Windows 7 reference and guide for Spanish speakers. Microsoft's Windows 7, the long-awaited replacement for Windows Vista has arrived, and now you can learn the basics of this new operating system with this practical guide. Understand the new user interface, set up your desktop, cover basic applications, and much more with this easy-to-follow book. Whether you're upgrading or starting fresh, this is the perfect basic reference. Introduces the operating system and shows you how to navigate the user interface, set up your desktop, and manage files Covers basic management of applications and data and how to print Helps you get things done online by setting up a user account and build a home network Shows you how to have fun with your new system by editing audio, burning CDs, creating videos, and more Explores troubleshooting issues, such as warning notices, finding missing files, transferring data from one PC to another, and more This is the basic Windows 7 reference you'll want to keep on hand.

E-commerce User Experience Jakob Nielsen,2001 Lien

 Teach Yourself VISUALLY LinkedIn Lance Whitney,2014-07-22 A complete visual guide to the world's largest professional network Teach Yourself VISUALLY LinkedIn is your guide to becoming a part of the world's largest professional network, with over 259 million users across 200 countries and territories. Using full-color screen shots, this visually rich guide provides step-by-step instructions that show you how to get the most out of the myriad tools and features LinkedIn has to offer. The book is organized for quick, easy navigation, and written in clear, concise language that allows you to get up to speed quickly. LinkedIn has become the premier destination both for those seeking employment, and those looking to employ others. A professional take on social media, the site allows users to post resume-like profiles and network with others in their fields, connecting with past, present, and potentially future colleagues. LinkedIn is growing at a rate of two users per second, making it a major hub and networking tool for those looking to establish, maintain, or grow a professional network. This guide discusses the purpose and benefits of LinkedIn, and shows you how to set up a professional profile that will stand out from the crowd. Topics include: Setting up your account Adding endorsements and recommendations Networking with colleagues Posting status updates Showing off your strengths, talents, and accomplishments is an important part of networking, and interacting with others in your industry is an excellent way to get your name out there and make new contacts. LinkedIn facilitates both, allowing you to broaden your reach without leaving your desk. Teach Yourself VISUALLY LinkedIn helps you get on board today.

 **How Linux Works, 3rd Edition** Brian Ward,2021-04-19 Best-selling guide to the inner workings of the Linux operating system with over 50,000 copies sold since its original release in 2014. Linux for the Superuser Unlike some operating systems, Linux doesn't try to hide the important bits from you—it gives you full control of your computer. But to truly master Linux, you need to understand its internals, like how the system boots, how networking works, and what the kernel actually does. In this third edition of the bestselling How Linux Works, author Brian Ward peels back the layers of this well-loved operating system to make Linux internals accessible. This edition has been thoroughly updated and expanded with added coverage of Logical Volume Manager (LVM), virtualization, and containers. You'll learn: How Linux boots, from boot loaders to init (systemd) How the kernel manages devices, device drivers, and processes How networking, interfaces, firewalls, and servers work How development tools work and relate to shared libraries How to write effective shell scripts You'll also explore the kernel and examine key system tasks inside user-space processes, including system calls, input and output, and filesystem maintenance. With its combination of background, theory, real-world examples, and thorough explanations, How Linux Works, 3rd Edition will teach you what you need to know to take control of your operating system. NEW TO THIS EDITION: Hands-on coverage of the LVM, journald logging system, and IPv6 Additional chapter on virtualization, featuring containers and cgroups Expanded discussion of systemd Covers systemd-based installations

Right here, we have countless ebook **Type Booster Autocomplete Autoreplace** and collections to check

out. We additionally meet the expense of variant types and also type of the books to browse. The within acceptable limits book, fiction, history, novel, scientific research, as without difficulty as various supplementary sorts of books are readily within reach here.

As this Type Booster Autocomplete Autoreplace, it ends stirring physical one of the favored books Type Booster Autocomplete Autoreplace collections that we have. This is why you remain in the best website to look the amazing books to have.

### **Table of Contents Type Booster Autocomplete Autoreplace**

- 1. Understanding the eBook Type Booster Autocomplete Autoreplace
	- The Rise of Digital Reading Type Booster Autocomplete Autoreplace
	- Advantages of eBooks Over Traditional Books
- 2. Identifying Type Booster Autocomplete Autoreplace
	- Exploring Different Genres
	- Considering Fiction vs. Non-Fiction
	- Determining Your Reading Goals
- 3. Choosing the Right eBook Platform
	- Popular eBook Platforms
	- Features to Look for in an Type Booster Autocomplete Autoreplace
	- User-Friendly Interface
- 4. Exploring eBook Recommendations from
	- Type Booster Autocomplete Autoreplace
		- Personalized Recommendations
		- Type Booster Autocomplete

### Autoreplace User Reviews and Ratings

- Type Booster Autocomplete Autoreplace and Bestseller Lists
- 5. Accessing Type Booster Autocomplete Autoreplace Free and Paid eBooks
	- Type Booster Autocomplete
		- Autoreplace Public Domain eBooks
	- Type Booster Autocomplete Autoreplace eBook Subscription **Services**
	- Type Booster Autocomplete Autoreplace Budget-Friendly Options
- 6. Navigating Type Booster Autocomplete
	- Autoreplace eBook Formats
		- o ePub, PDF, MOBI, and More
		- Type Booster Autocomplete Autoreplace Compatibility with **Devices**
		- Type Booster Autocomplete Autoreplace Enhanced eBook Features
- 7. Enhancing Your Reading Experience
- Adjustable Fonts and Text Sizes of Type Booster Autocomplete Autoreplace
- Highlighting and Note-Taking Type Booster Autocomplete Autoreplace
- o Interactive Elements Type Booster Autocomplete Autoreplace
- 8. Staying Engaged with Type Booster Autocomplete Autoreplace
	- Joining Online Reading Communities
	- Participating in Virtual Book Clubs
	- Following Authors and Publishers Type Booster Autocomplete Autoreplace
- 9. Balancing eBooks and Physical Books Type Booster Autocomplete Autoreplace
	- Benefits of a Digital Library
	- Creating a Diverse Reading Collection Type Booster Autocomplete Autoreplace
- 10. Overcoming Reading Challenges
	- Dealing with Digital Eye Strain
	- Minimizing Distractions
	- Managing Screen Time
- 11. Cultivating a Reading Routine Type Booster Autocomplete Autoreplace
	- Setting Reading Goals Type Booster Autocomplete Autoreplace
	- Carving Out Dedicated Reading Time
- 12. Sourcing Reliable Information of Type Booster Autocomplete Autoreplace
- Fact-Checking eBook Content of Type Booster Autocomplete Autoreplace
- Distinguishing Credible Sources
- 13. Promoting Lifelong Learning
	- Utilizing eBooks for Skill Development
	- Exploring Educational eBooks
- 14. Embracing eBook Trends
	- o Integration of Multimedia Elements
	- o Interactive and Gamified eBooks

## **Type Booster Autocomplete Autoreplace Introduction**

In the digital age, access to information has become easier than ever before. The ability to download Type Booster Autocomplete Autoreplace has revolutionized the way we consume written content. Whether you are a student looking for course material, an avid reader searching for your next favorite book, or a professional seeking research papers, the option to download Type Booster Autocomplete Autoreplace has opened up a world of possibilities. Downloading Type Booster Autocomplete Autoreplace provides numerous advantages over physical copies of books and documents. Firstly, it is incredibly convenient. Gone are the days of carrying around heavy textbooks or bulky folders filled with papers. With the click of a button, you can gain immediate access to valuable resources on any device. This

convenience allows for efficient studying, researching, and reading on the go. Moreover, the cost-effective nature of downloading Type Booster Autocomplete Autoreplace has democratized knowledge. Traditional books and academic journals can be expensive, making it difficult for individuals with limited financial resources to access information. By offering free PDF downloads, publishers and authors are enabling a wider audience to benefit from their work. This inclusivity promotes equal opportunities for learning and personal growth. There are numerous websites and platforms where individuals can download Type Booster Autocomplete Autoreplace. These websites range from academic databases offering research papers and journals to online libraries with an expansive collection of books from various genres. Many authors and publishers also upload their work to specific websites, granting readers access to their content without any charge. These platforms not only provide access to existing literature but also serve as an excellent platform for undiscovered authors to share their work with the world. However, it is essential to be cautious while downloading Type Booster Autocomplete Autoreplace. Some websites may offer pirated or illegally obtained copies of copyrighted material. Engaging in such activities not only violates copyright laws but also undermines the efforts of authors, publishers, and researchers. To ensure

ethical downloading, it is advisable to utilize reputable websites that prioritize the legal distribution of content. When downloading Type Booster Autocomplete Autoreplace, users should also consider the potential security risks associated with online platforms. Malicious actors may exploit vulnerabilities in unprotected websites to distribute malware or steal personal information. To protect themselves, individuals should ensure their devices have reliable antivirus software installed and validate the legitimacy of the websites they are downloading from. In conclusion, the ability to download Type Booster Autocomplete Autoreplace has transformed the way we access information. With the convenience, cost-effectiveness, and accessibility it offers, free PDF downloads have become a popular choice for students, researchers, and book lovers worldwide. However, it is crucial to engage in ethical downloading practices and prioritize personal security when utilizing online platforms. By doing so, individuals can make the most of the vast array of free PDF resources available and embark on a journey of continuous learning and intellectual growth.

#### **FAQs About Type Booster Autocomplete Autoreplace Books**

**What is a Type Booster Autocomplete Autoreplace PDF?** A PDF (Portable Document

Format) is a file format developed by Adobe that preserves the layout and formatting of a document, regardless of the software, hardware, or operating system used to view or print it. **How do I create a Type Booster Autocomplete Autoreplace PDF?** There are several ways to create a PDF: Use software like Adobe Acrobat, Microsoft Word, or Google Docs, which often have built-in PDF creation tools. Print to PDF: Many applications and operating systems have a "Print to PDF" option that allows you to save a document as a PDF file instead of printing it on paper. Online converters: There are various online tools that can convert different file types to PDF. **How do I edit a Type Booster Autocomplete Autoreplace PDF?** Editing a PDF can be done with software like Adobe Acrobat, which allows direct editing of text, images, and other elements within the PDF. Some free tools, like PDFescape or Smallpdf, also offer basic editing capabilities. **How do I convert a Type Booster Autocomplete Autoreplace PDF to another file format?** There are multiple ways to convert a PDF to another format: Use online converters like Smallpdf, Zamzar, or Adobe Acrobats export feature to convert PDFs to formats like Word, Excel, JPEG, etc. Software like Adobe Acrobat, Microsoft Word, or other PDF editors may have options to export or save PDFs in different formats. **How do I password-protect a Type Booster Autocomplete Autoreplace PDF?** Most PDF editing software

allows you to add password protection. In Adobe Acrobat, for instance, you can go to "File" -> "Properties" -> "Security" to set a password to restrict access or editing capabilities. Are there any free alternatives to Adobe Acrobat for working with PDFs? Yes, there are many free alternatives for working with PDFs, such as: LibreOffice: Offers PDF editing features. PDFsam: Allows splitting, merging, and editing PDFs. Foxit Reader: Provides basic PDF viewing and editing capabilities. How do I compress a PDF file? You can use online tools like Smallpdf, ILovePDF, or desktop software like Adobe Acrobat to compress PDF files without significant quality loss. Compression reduces the file size, making it easier to share and download. Can I fill out forms in a PDF file? Yes, most PDF viewers/editors like Adobe Acrobat, Preview (on Mac), or various online tools allow you to fill out forms in PDF files by selecting text fields and entering information. Are there any restrictions when working with PDFs? Some PDFs might have restrictions set by their creator, such as password protection, editing restrictions, or print restrictions. Breaking these restrictions might require specific software or tools, which may or may not be legal depending on the circumstances and local laws.

#### **Type Booster Autocomplete Autoreplace :**

daycare profit and loss statement template Complete non-shaded fields, only. 9, INCOME.

10, TUITION INCOME. DAYCARE PROFIT AND LOSS STATEMENT TEMPLATE DAYCARE. PROFIT AND LOSS. STATEMENT TEMPLATE. Template begins on page 2. Page 2. ORGANIZATION NAME. START DATE. END DATE. REFERENCE ID. NO. ENROLLED. MONTHLY ... daycare profit and loss statement - PDFfiller A daycare profit and loss statement should include information about total revenue, cost of goods sold, operating expenses, employee wages and benefits, taxes, ... Daycare Profit And Loss Statement Template - Iranianstudy Feb 22, 2023 - Daycare profit and loss statement template - A statement is a created or spoken declaration of fact or opinion. How to Create a Profit/Loss Statement - Tom Copeland Mar 28, 2017 — What is a Profit/Loss Statement and how can a family child care provider make use of one? A Profit/Loss Statement is a financial statement ... Daycare profit and loss template: Fill out & sign online Edit, sign, and share daycare profit and loss statement online. No need to install software, just go to DocHub, and sign up instantly and for free. How to Calculate Profit & Loss for Home Daycare - Sapling A P&L Statement is a list of your income and expenses, broken down into categories that show you where your money is coming from and what type of expenses you ... Daycare Profit and Loss Template Form - Fill Out and Sign ... In Home Daycare Tax Deduction

Worksheet. Check out how easy it is to complete and eSign documents online using fillable templates and a powerful editor. DAY CARE INCOME and EXPENSE WORKSHEET AUTO EXPENSE: Keep records of mileage for Day Care meetings, shopping trips for supplies, banking, education, taking children home, to doctor or to events. FOOD. Exams You must pass the final exam in order to pass the course. All high school and some university exams can be retaken for a \$15 fee. Proctor: Students must take ... How Exams Work If you are requesting a final exam, make sure you have completed all previous course requirements. Select the option to take the exam online in your own home. Requesting and Taking Online Exams Transcript This is a step-bystep video showing you how to request a BYU Independent Study online exam. ... request your final exam. Once finished with everything else ... Administering and Accessing Online Exams for Proctors ... This tutorial is a guide for proctors administering and accessing online exams. BYU Independent Study relies on proctors to be diligent while administering ... BYU Independent Study Final Exam question : r/byu How do you prepare cheat sheets or crib sheets for tests? What about math-based assignments? What are the frustrating parts? 5 upvotes  $\cdot$  3 ... BYU Independent Study - Final Exam - Semester 2 Study with Quizlet and memorize flashcards containing terms like In "Contents of a Dead

*14*

Man's Pockets," is Clare Bernecke a static character or a dynamic ... BYU Independent study Exam-Karteikarten They are designed to help you review and study for other assignments and final exams. They are the same questions you will see on the final exam. They are ... BYU Independent Study Questions For anyone out there who have taken any classes through the BYU Independent Study program, I have a couple questions ... Online Degrees and CLEP and DSST Exam ... Byu Independent Study Final Exam Cheat Sheet.pdf book Byu Independent Study Final Exam Cheat Sheet along with it is not directly done, you could take even more something like this life, vis--vis the world ... Byu Independent Study Final Exam Cheat Sheet Byu Independent Study Final Exam Cheat Sheet. 1. Byu Independent Study Final Exam Cheat Sheet. Byu Independent Study Final Exam Cheat Sheet. Downloaded from ... Texas Food Handlers Flashcards Study with Quizlet and memorize flashcards containing terms like What is the problem with a chef cracking raw eggs and then touching cooked pancakes? Texas Food Handlers Flashcards Wash your hands and use utensils to keep from touching raw foods. What is a good practice while working in food service? Texas food handler final exam answers Discover videos related to Texas food handler final exam answers on TikTok. Texas Food Handlers Test Answers Jan 28, 2023 — We thoroughly check each

answer to a question to provide you with the most correct answers. Found a mistake? Tell us about it through the REPORT ... Food Handling Card Test Part 2 - 25 Questions Answers TX Food Handlers Review 2023 Questions and Answers Food Handlers/Food Safety Bundled Exam (Graded A) latest 2023 · 1. Exam (elaborations) - 360 ansi training food test- questions and answers ( ... Free Food Handler Practice Test (With Answers) Jan 23, 2023 — Here's a 10 question food handler practice test with answers to help you pass your food handler test the first time. Food handler practice test. Food Handling - Exam Online Test - 2023 Free online exam with questions, answers and explanations on Food Safety. The exam is updated and includes questions about Allergens and Acrylamide. 2023. Texas Food Handlers Test Questions And Answers 1. Exam (elaborations) - Texas food safety managers test questions and answers |guaranteed success · 2. Exam (elaborations) - Texas food manager ... Food handlers test answers A food handlers test consists of food safety-related questions that help train food handlers to fulfill a food defense plan. It can be used as a preparatory ...

Best Sellers - Books ::

[from hiroshima by john hersey](https://www.freenew.net/papersCollection/publication/?k=From-Hiroshima-By-John-Hersey.pdf) [fundamentals of applied electromagnetics](https://www.freenew.net/papersCollection/publication/?k=fundamentals_of_applied_electromagnetics_solutions.pdf) **[solutions](https://www.freenew.net/papersCollection/publication/?k=fundamentals_of_applied_electromagnetics_solutions.pdf)** 

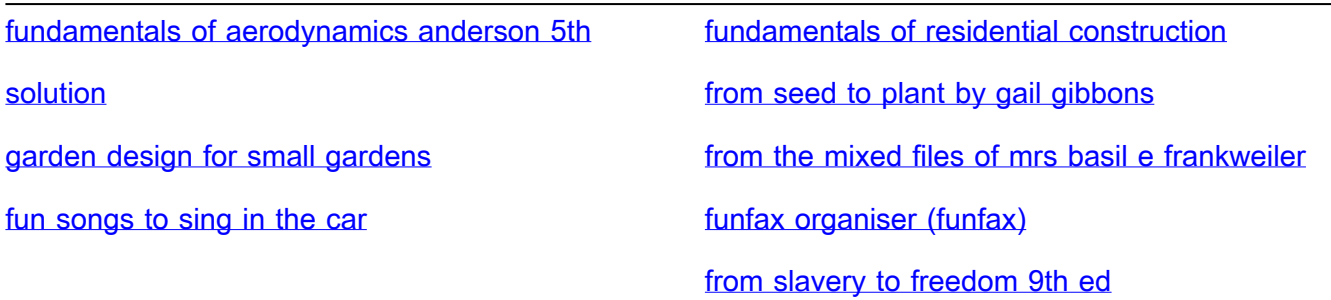